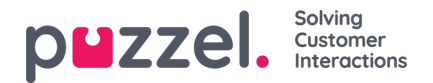

## **Timeline Options**

There are several timeline options available as detailed in the table below. These options can be used to show all ticket updates and notifications, related to a person or a business rule. By looking at the ticket events, you can see the complete history of a ticket. These include ticket properties that are added, removed, or changed, as well as any external notifications associated with the ticket update.

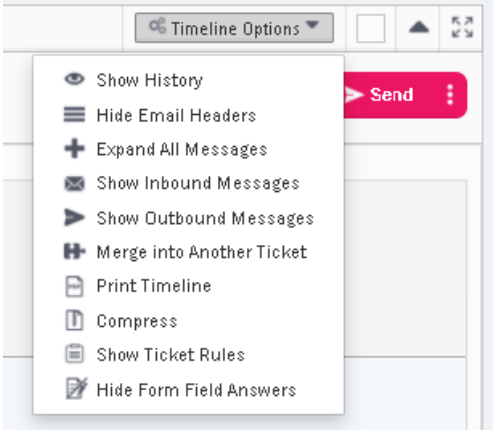

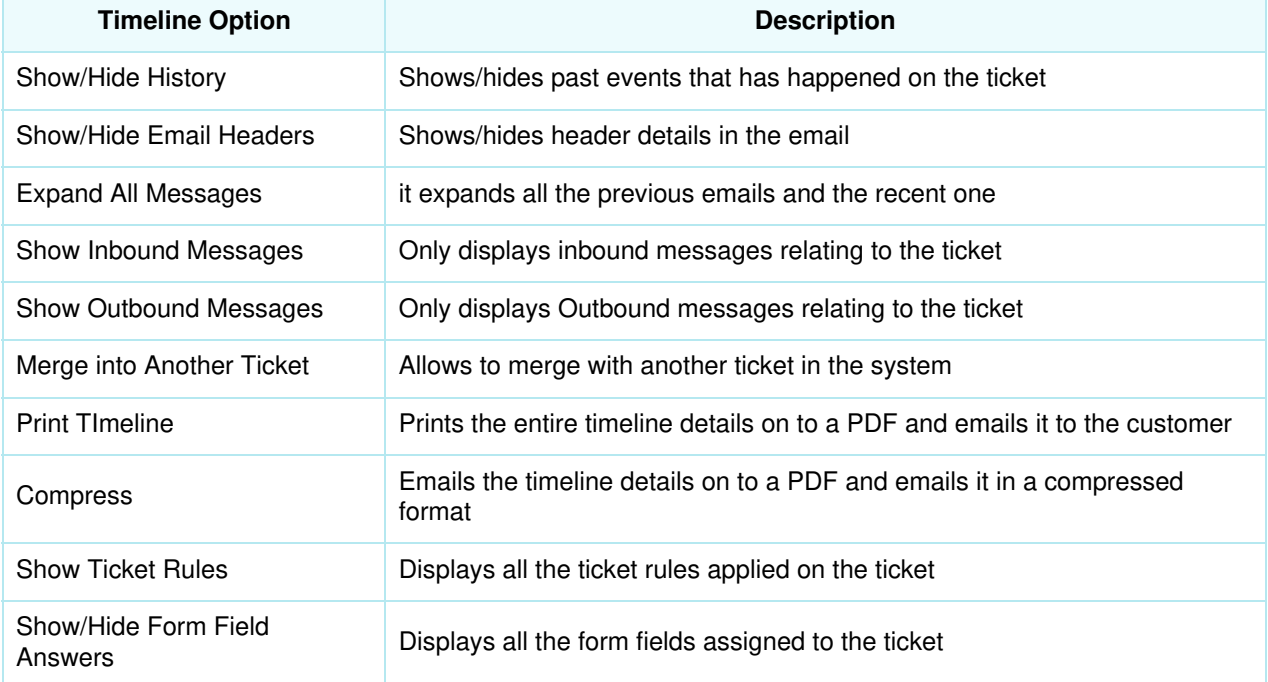